## **Rvl200 User Manual** >>>CLICK HERE<<<

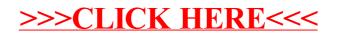